**Developing realistic scenes to enable virtual automated driving testing**

*Kunal Patil Peter Fryscak*

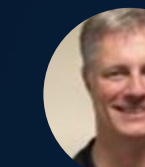

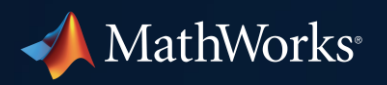

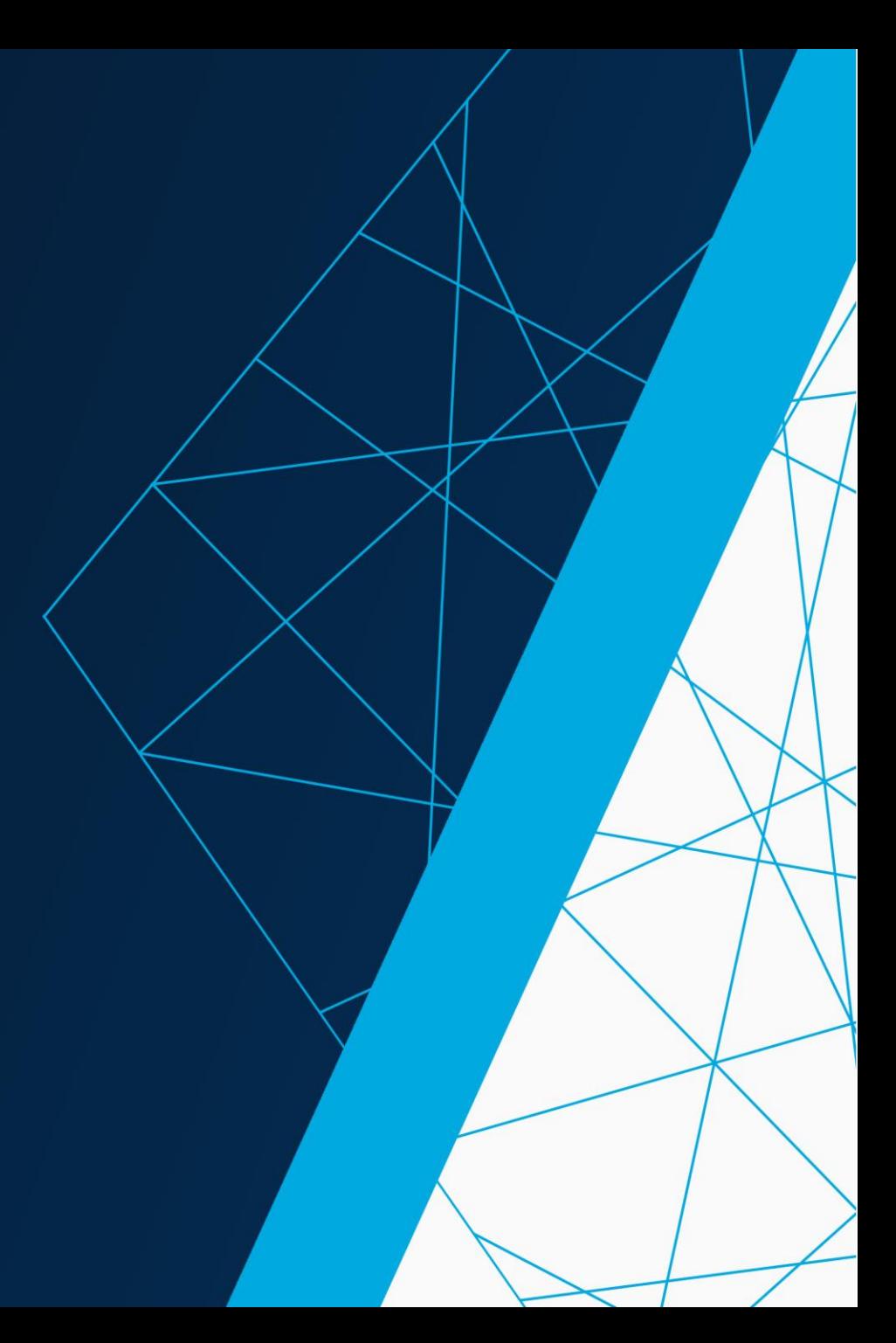

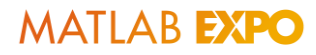

#### Real world roads are complicated

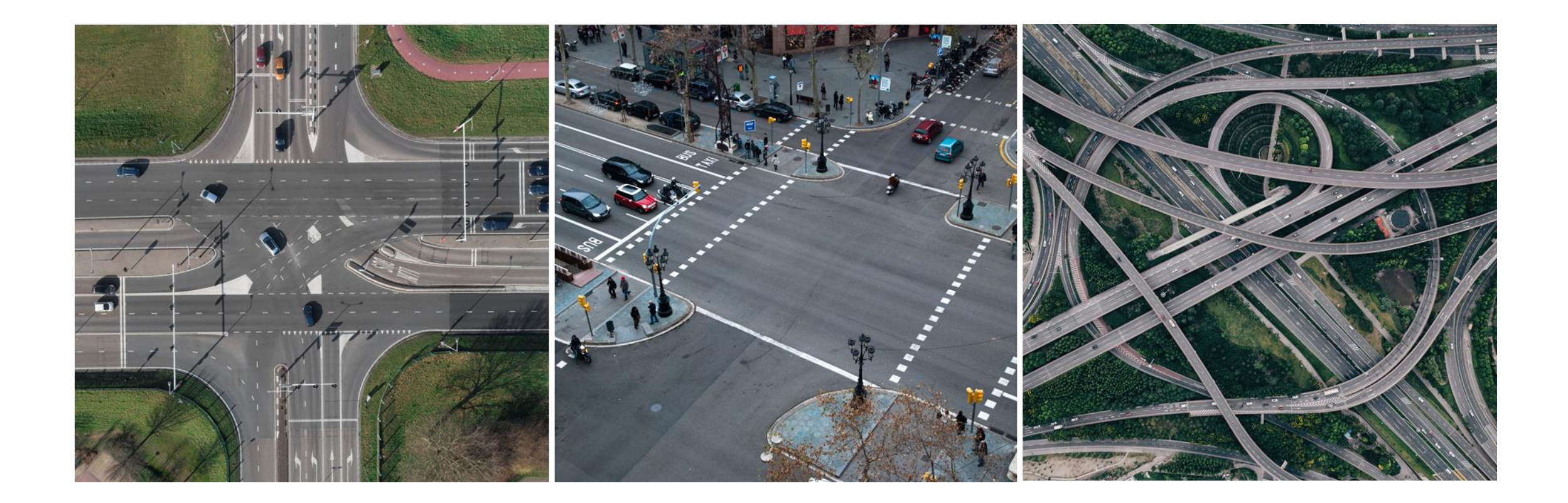

#### Quickly create accurate road models

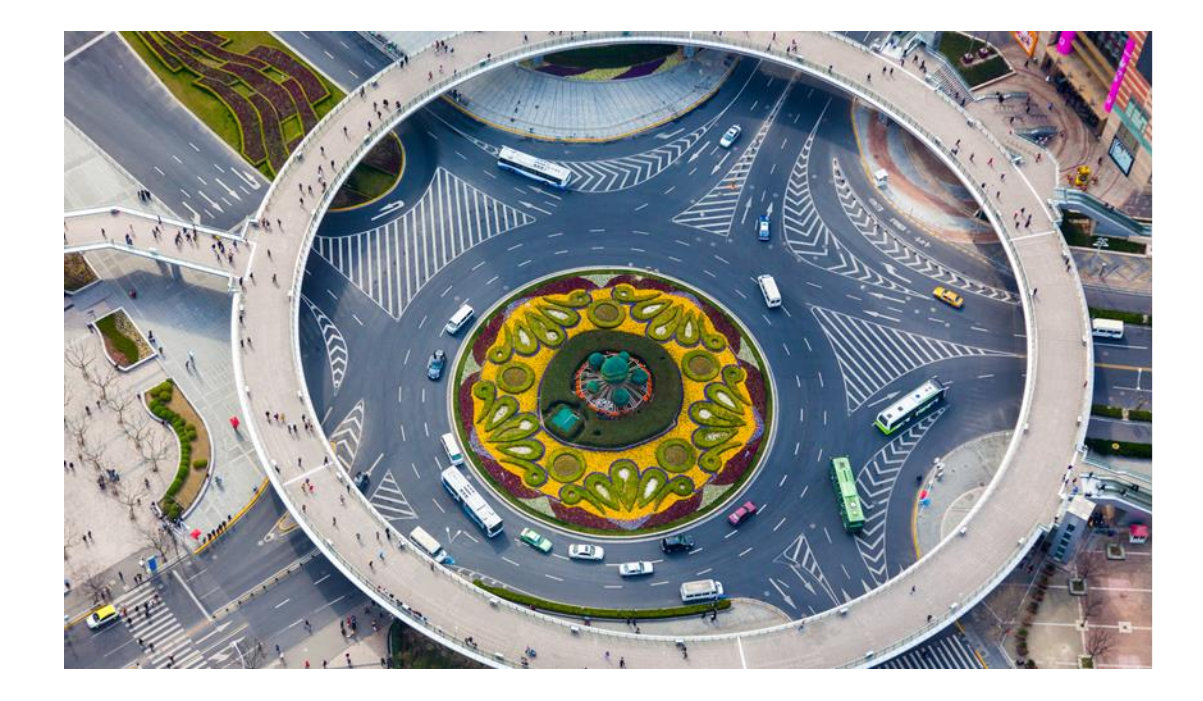

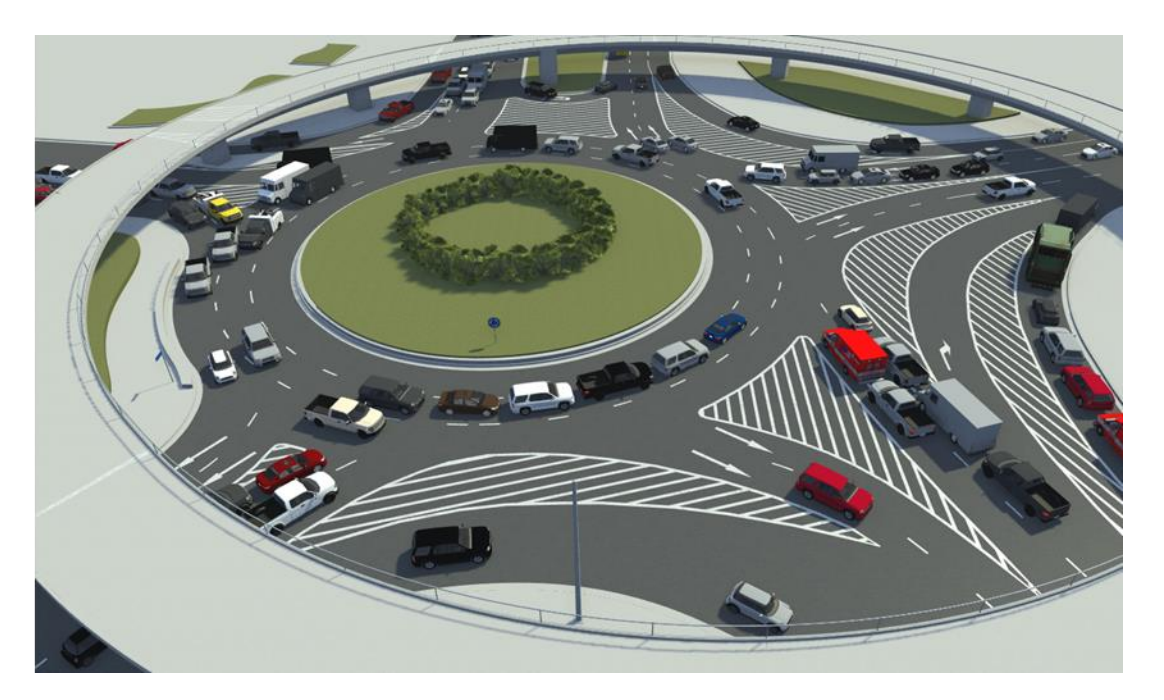

Photo RoadRunner

#### RoadRunner Product Family in R2021a

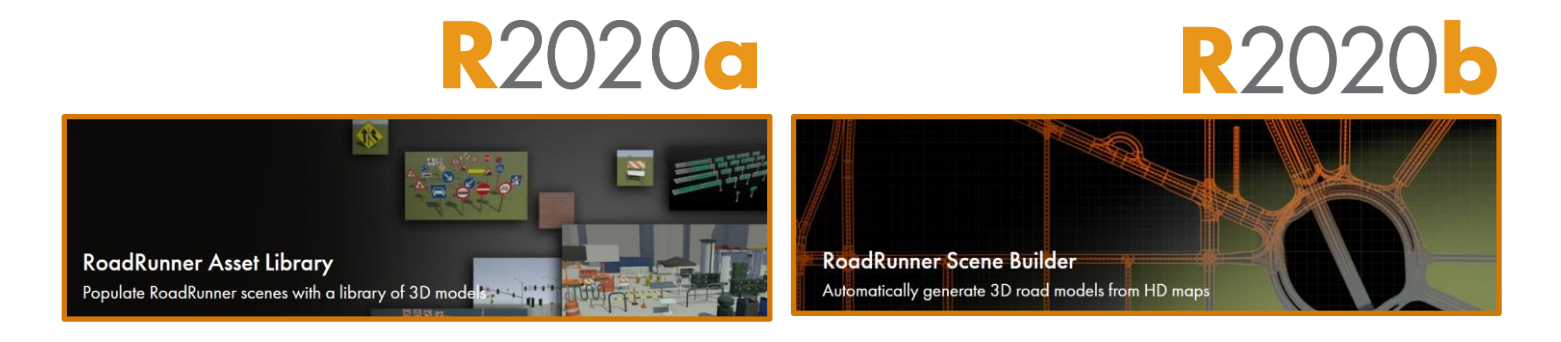

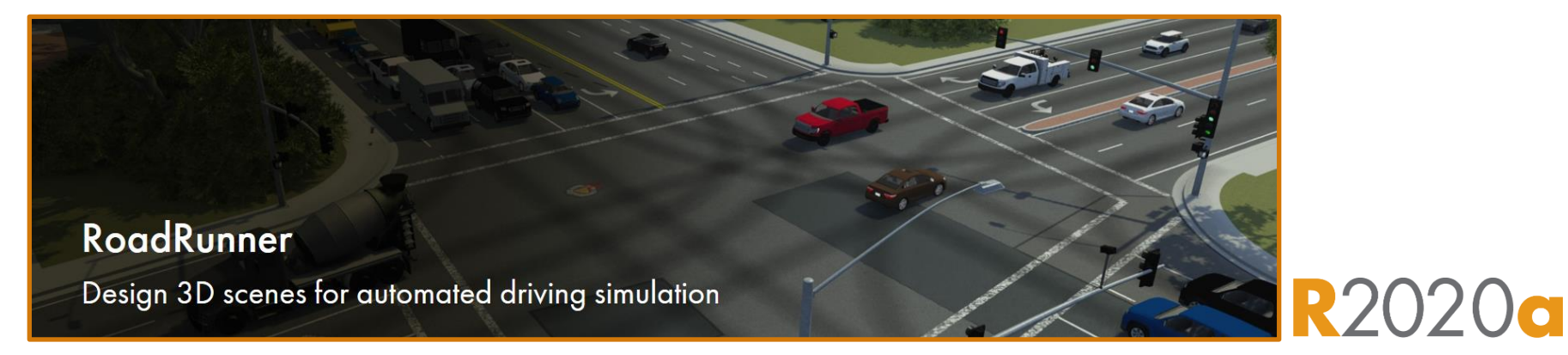

**3**

#### Export scenes to driving simulators and graphics engines

- Export to common file formats for use in third-party applications
	- Filmbox (.fbx), OpenDRIVE (.xodr)
	- Unreal Engine®, CARLA
	- Unity® , SVL
	- VIRES Virtual Test Drive, Monodrive
	- IPG Carmaker, Cognata, Baidu Apollo
	- rfPro, aiSim
	- Tesis Dynaware, TaSS PreScan
	- NVIDIA DRIVE Sim

**[Exporting](https://www.mathworks.com/help/roadrunner/Exporting.html?s_tid=CRUX_lftnav)** 

*RoadRunner*

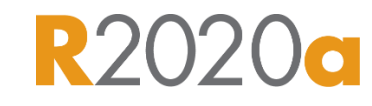

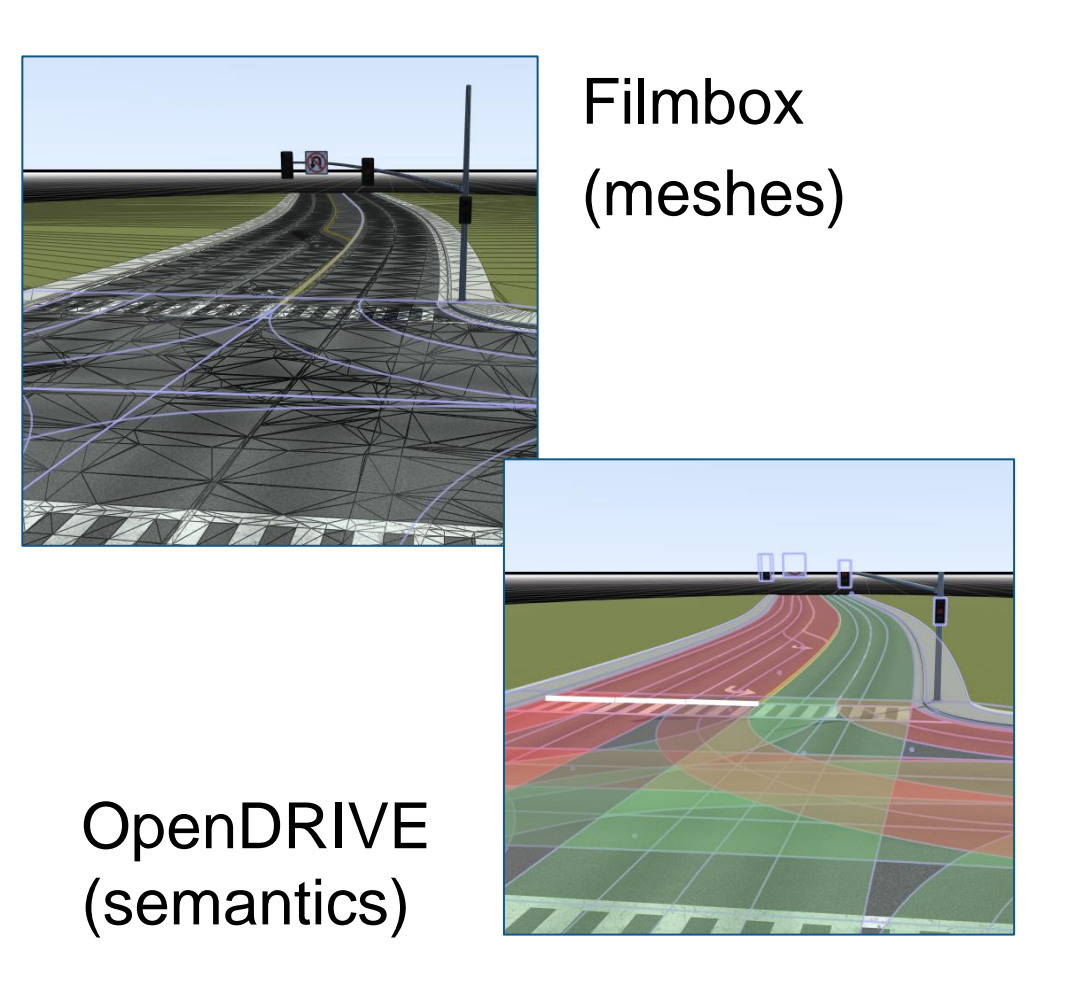

#### **Poll Question**

#### ▪ **Which simulators are most important to you and your colleagues?**

- a. CARLA
- b. IPG Carmaker
- c. MathWorks ADT
- d. Unreal
- e. VIRES VTD
- f. Other

#### Design 3D scenes for automated driving simulation

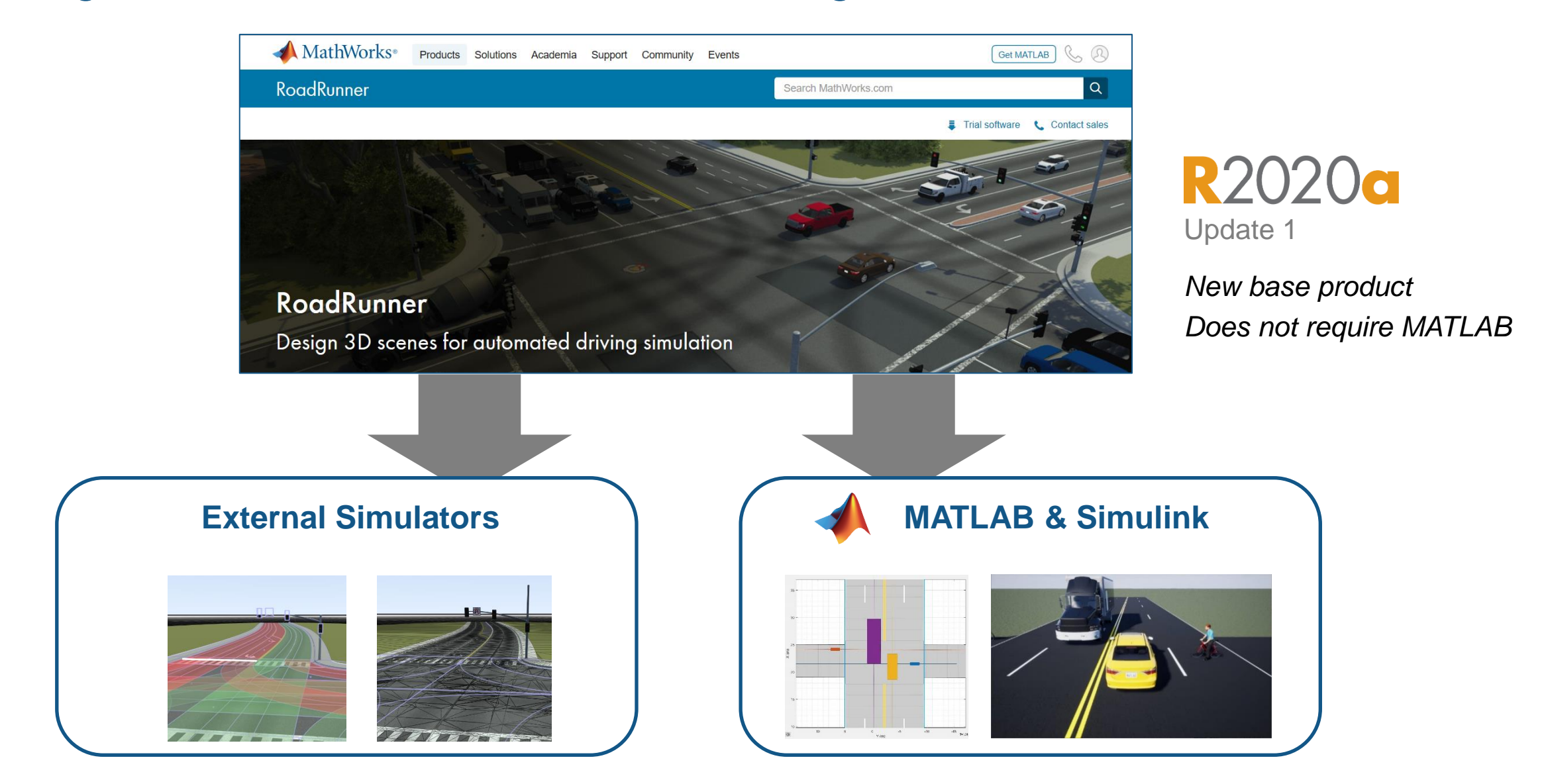

#### Integrate RoadRunner scene with lane following scenario

Explore highway lane following system

Integrate with driving scenario and Unreal Engine

**Simulate** 

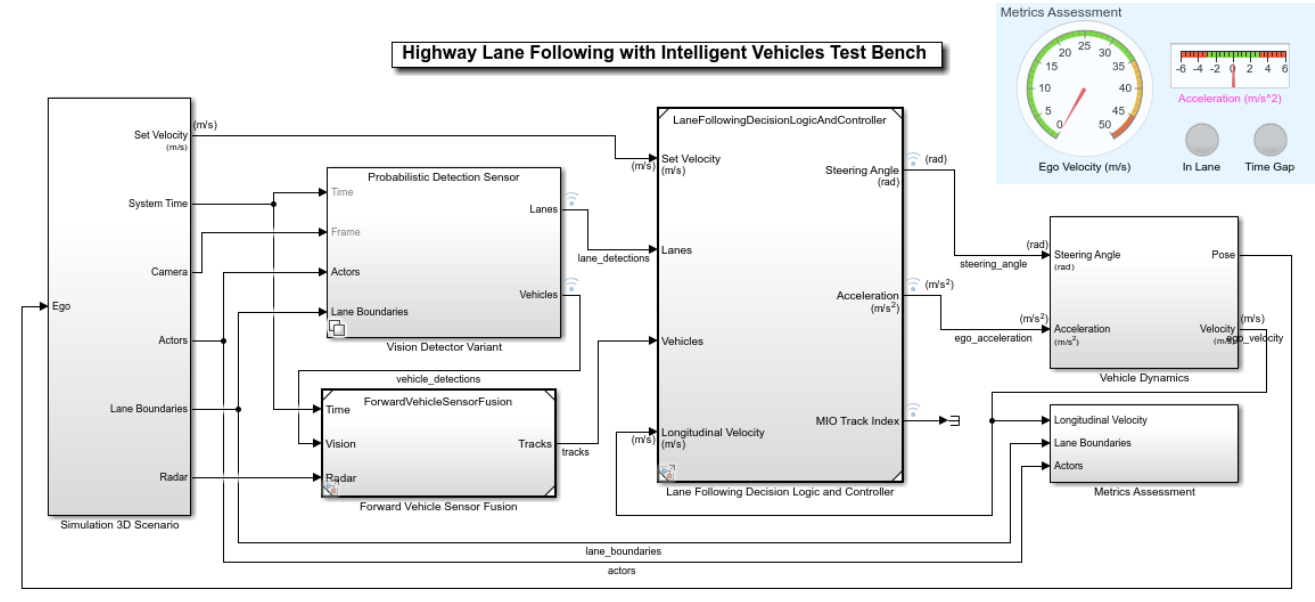

Copyright 2019 The MathWorks, Inc.

- Integrate algorithms
	- Vision detection
	- Sensor fusion
	- Decision logic and controls

**Highway Lane Following with** RoadRunner Scene *Automated Driving ToolboxTM*

### Integrate RoadRunner with MATLAB and Simulink workflows

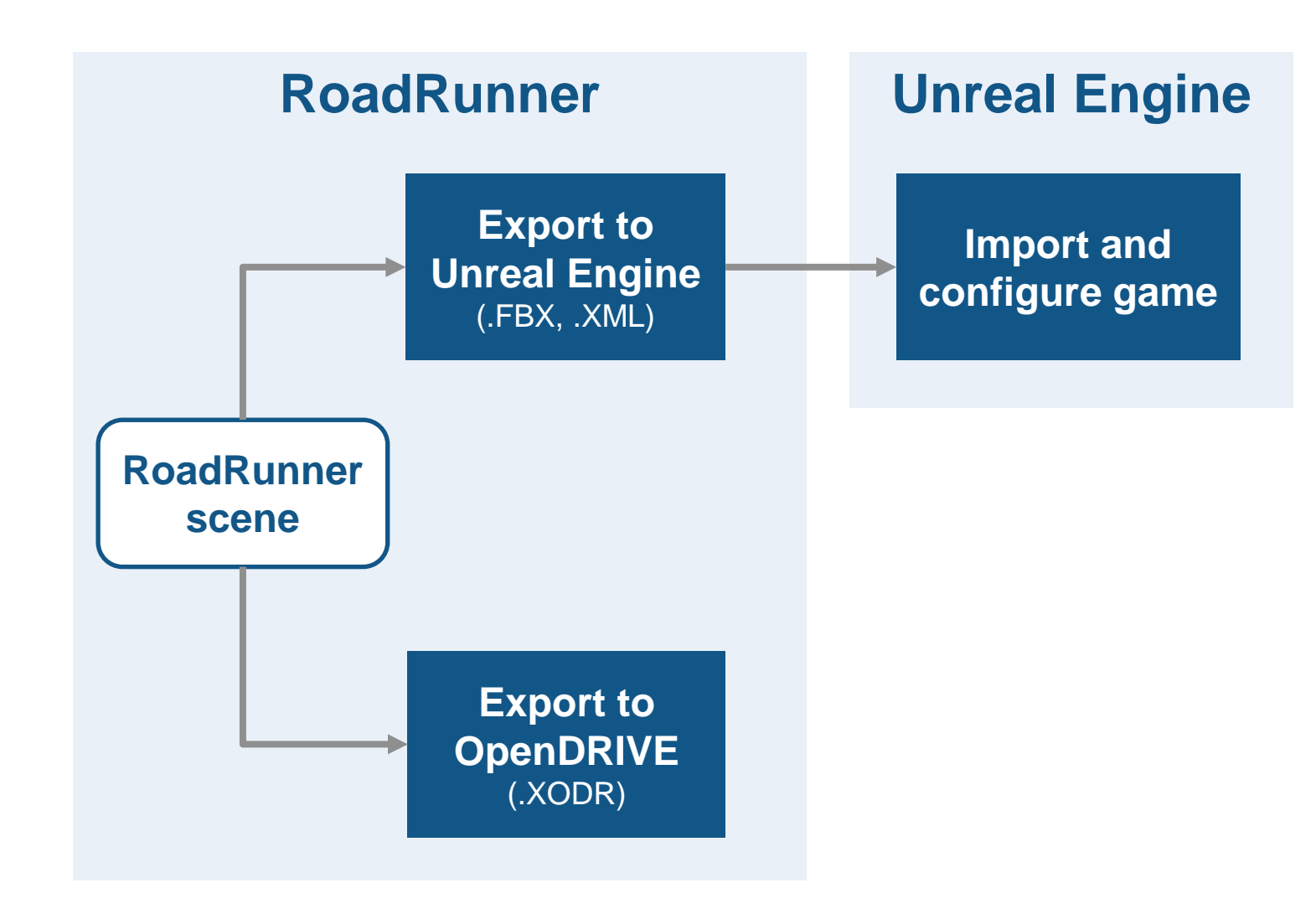

### Integrate RoadRunner with MATLAB and Simulink workflows

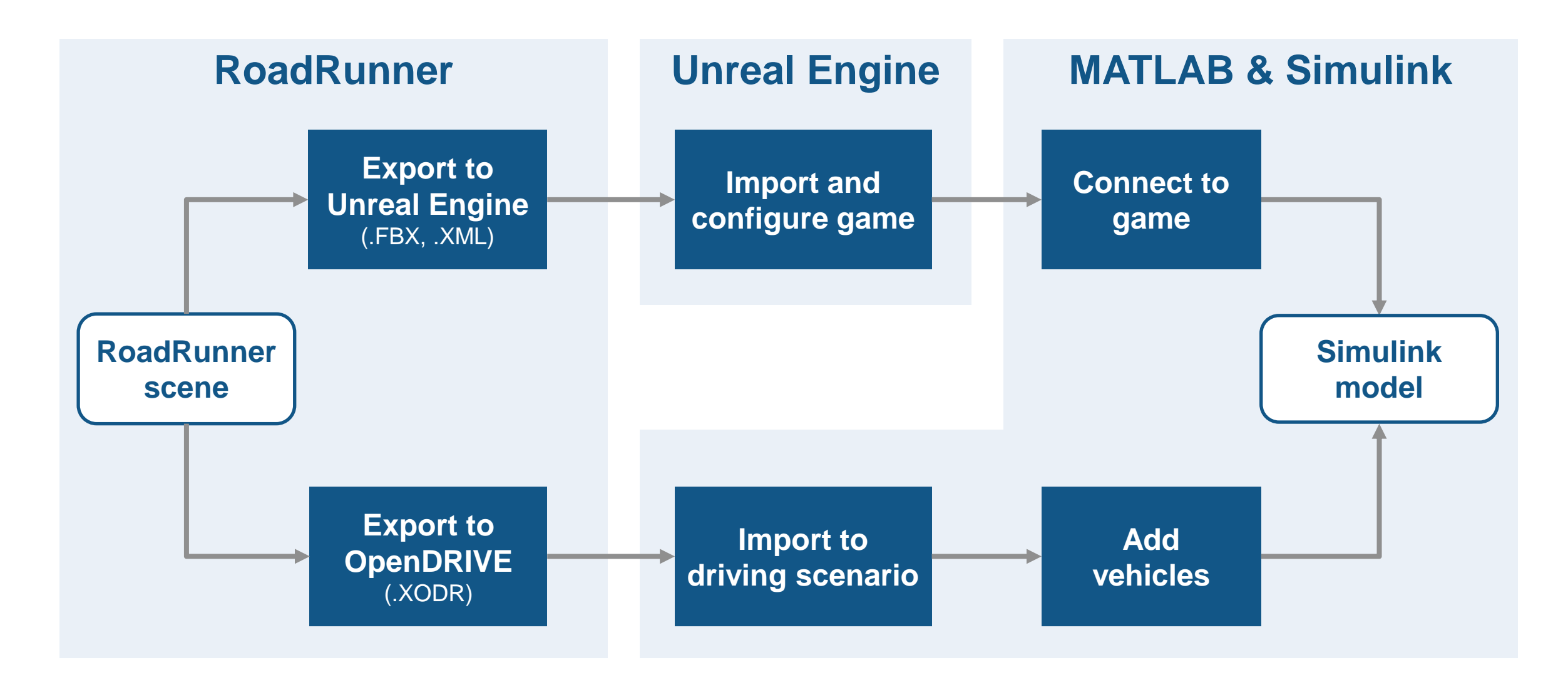

#### Design 3D scenes for automated driving simulation

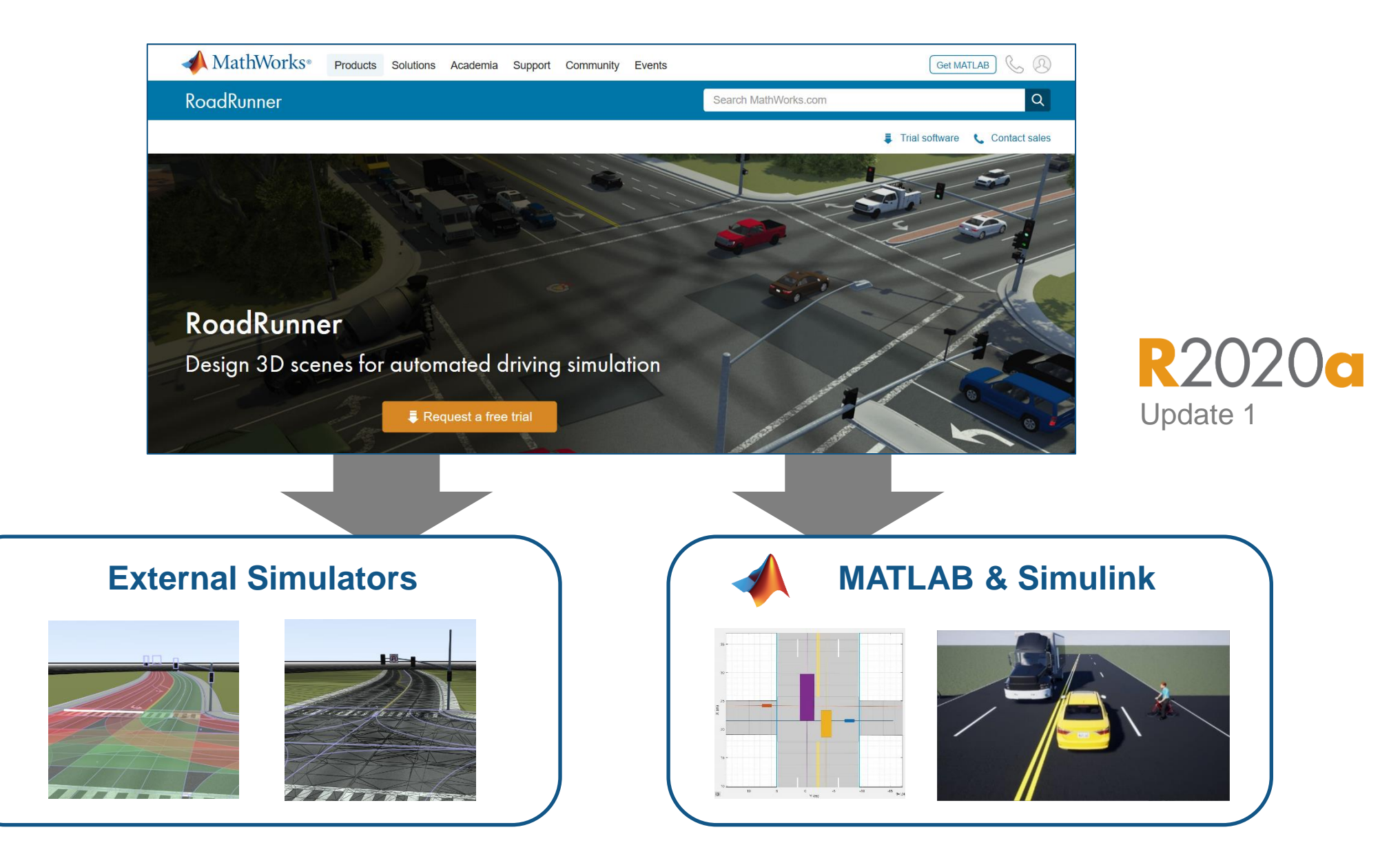

#### Poll Questions

#### ▪ **What import formats are most important to you?**

- a. HERE HD Live Map
- b. In-house or Proprietary format
- c. NDS files
- d. OpenDRIVE
- e. Tom Tom HD map
- f. Zenrin SD Map
- **Are you interested in more information?**
	- a. Yes, I have some questions and would like to talk
	- b. Yes, I would like to schedule follow up session on this topic with my team
	- c. Not at this time

## **Thank you**

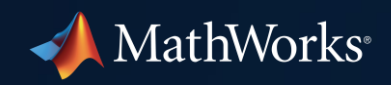

© 2021 The MathWorks, Inc. MATLAB and Simulink are registered trademarks of The MathWorks, Inc. See *mathworks.com/trademarks*  for a list of additional trademarks. Other product or brand names may be trademarks or registered trademarks of their respective holders.

**12**